<span id="page-0-1"></span><span id="page-0-0"></span>introduction les détails... ZBuffer lancer de rayon bilan

> M1-Synthèse Pipeline graphique

> > J.C. lehl

March 8, 2023

J.C. lehl

\*ロト \*個 ト \*唐 ト \*唐 ト

后

introduction<br>les détails... ZBuffer lancer de rayon bilan

# <span id="page-1-0"></span>Synthèse d'images : c'est quoi ?

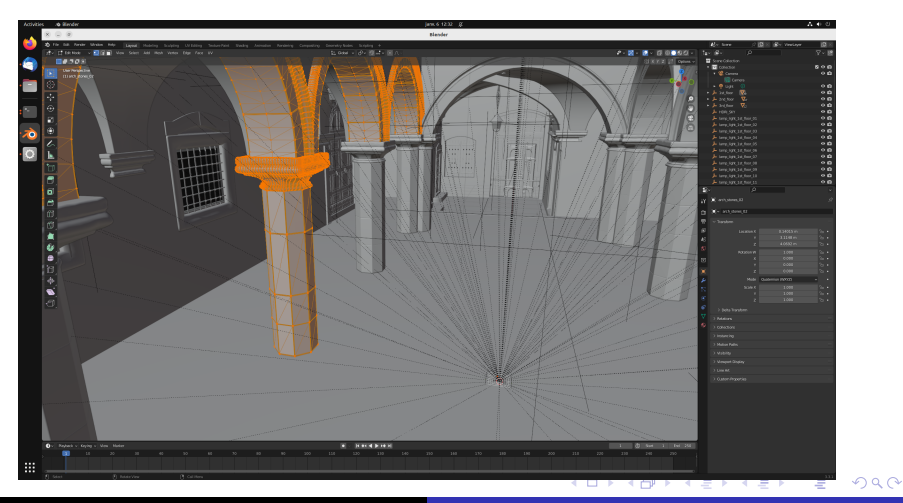

J.C. lehl

les détails... ZBuffer lancer de rayon bilan

# Synthèse d'images : c'est quoi ?

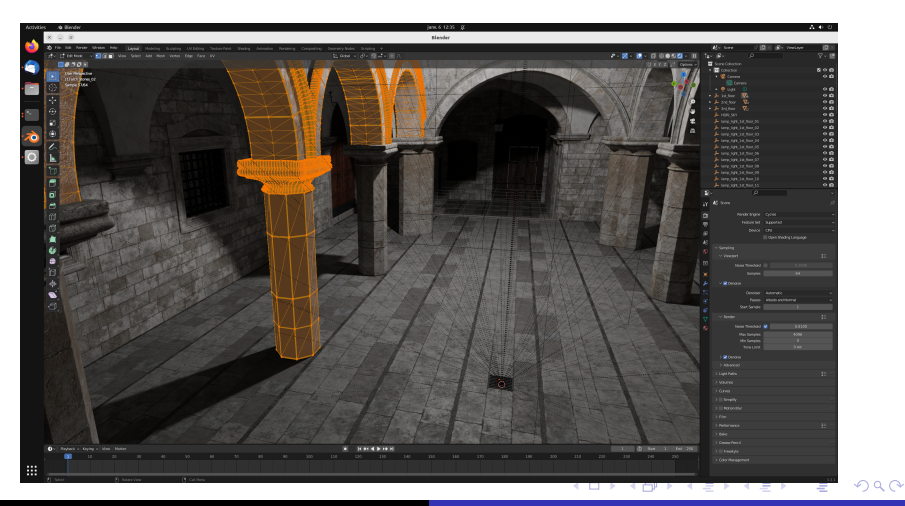

J.C. lehl

les détails... **7**Ruffer lancer de rayon bilan

# Synthèse d'images : c'est quoi ?

### en résumé :

- $\triangleright$  construire une image,
- ▶ à partir d'un ensemble d'objets,
- ▶ (observés par une camera)
- ▶ (et éclairés par une ou plusieurs lumières)

4 0 8

les détails... **7 Ruffer** lancer de rayon bilan

### comment ça marche ?

#### construire une *image* :

- $\blacktriangleright$  un ensemble de *pixels*,
- $\triangleright$  pour chaque pixel :
- trouver l'objet visible,
- trouver comment il est éclairé,
- $\blacktriangleright$  calculer sa couleur...

4 □ ▶

 $2Q$ 

introduction<br>les détails... ZBuffer lancer de rayon<br>bilan

## comment ça marche ?

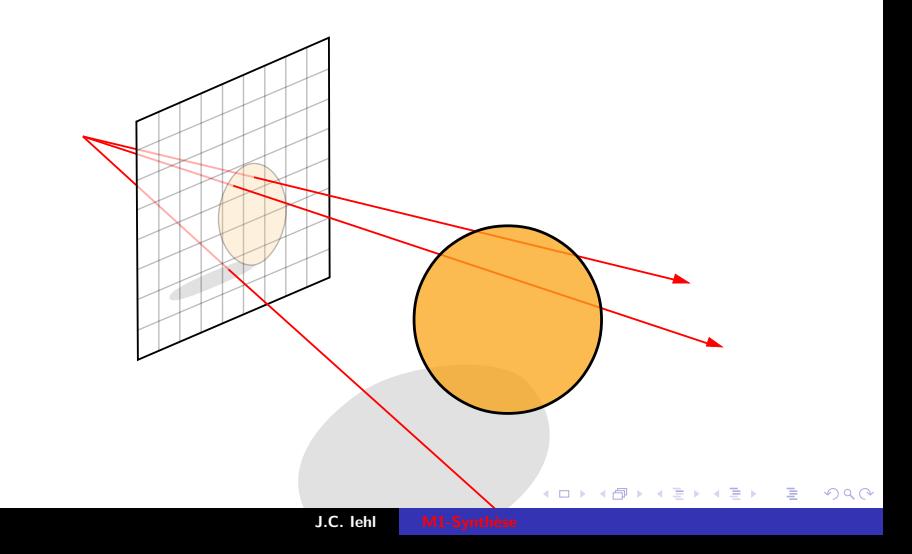

introduction<br>les détails... ZBuffer lancer de rayon<br>bilan

## comment ça marche ?

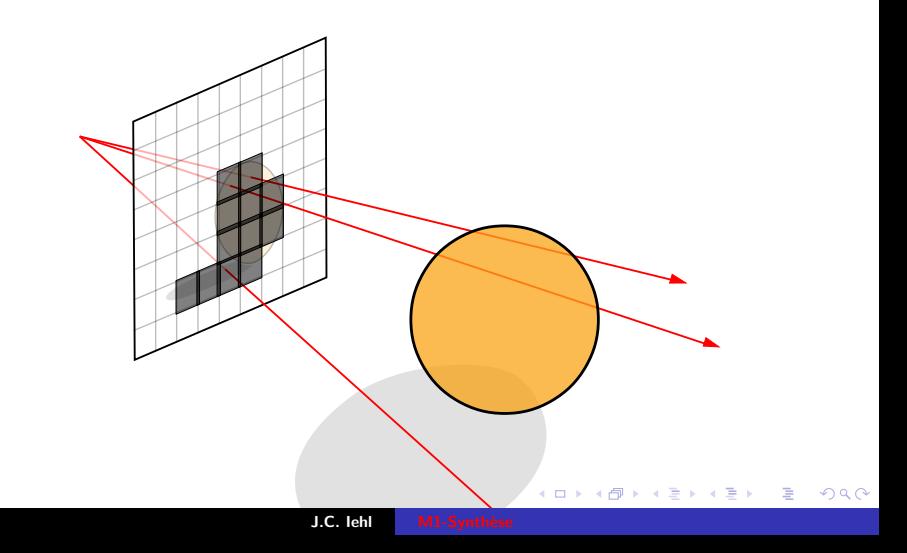

introduction<br>les détails... ZBuffer lancer de rayon<br>bilan

## comment ça marche ?

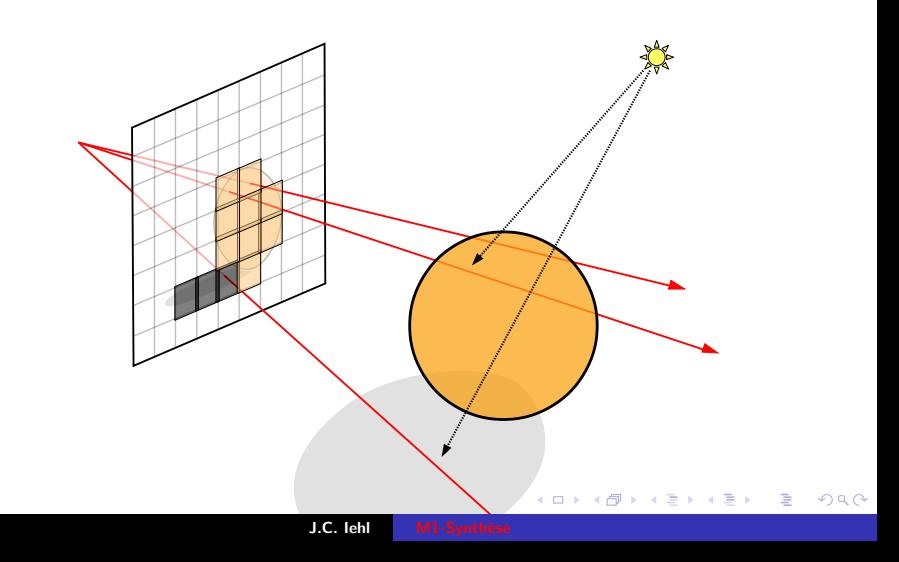

intermede 2D et en 3D? camera

## <span id="page-8-0"></span>quelques détails à régler...

#### trouver l'objet visible?

- $\triangleright$  soit on utilise une carte graphique avec open GL, par exemple, mais c'est assez pénible, cf cours de M2,
- $\triangleright$  soit on programme tout, c'est techniquement plus simple,
- même s'il faut manipuler quelques détails pour obtenir le résultat...

intermede 2D et en 3D? camera

## quelques détails à régler...

#### trouver l'objet visible :

- ► devant la camera qui observe les objets...
- $\blacktriangleright$  camera ?
- $\triangleright$  pour chaque pixel de l'image ?
- et quand il y a plusieurs objets qui se dessinent sur le meme pixel ?

 $4.17 \times$ 

et en 3D ? camera

<span id="page-10-0"></span>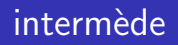

avant de regarder le cas complet, on va s'interresser à un cas simplifié.

#### version  $2D$ :

▶ dessiner un triangle dont on connait la projection des sommets dans l'image...

 $\blacktriangleright$  ??

4 □ ▶

 $2Q$ 

ミト

et en 3D ? camera

### algorithme diviser pour regner

simple:

- on sait modifier la couleur d'un pixel,
- ► donc : on sait dessiner un triangle de la taille d'un pixel,
- si le triangle est plus gros, on le découpe, en 4, par exemple...
- iusqu'a obtenir des triangles plus petits qu'un pixel...

autre solution : on peut aussi découper l'image / l'exterieur du triangle en blocs de pixels...

et en 3D ? camera

# et pour de vrai?

#### mais en pratique :

- $\triangleright$  on utilise un autre algorithme plus simple à paralléliser.
- I plus simple de construire du materiel specialise, cf carte graphique...

tester si un pixel de l'image, un point se trouve à l'interieur du triangle...

il suffit de tester tous les pixels de l'image...

et en 3D? camera

# et pour de vrai?

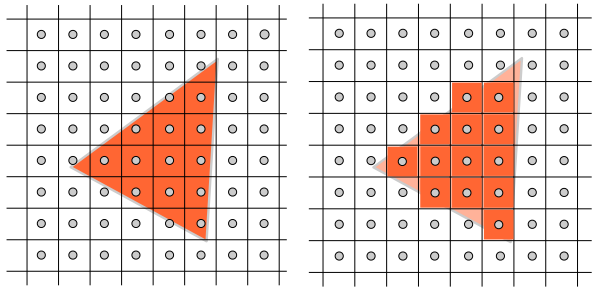

メロメメ 倒 トメ 君 トメ 君 トー 目

et en 3D ? camera

### et pour de vrai?

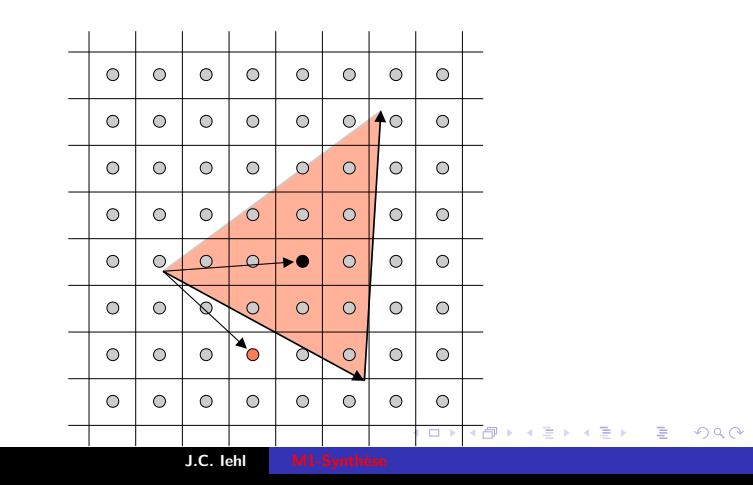

et en 3D ? camera

# et pour de vrai?

### test d'orientation

- si le point p est du "bon coté" de chaque arete, il est à l'interieur du triangle...
- $\triangleright$  ou si le triangle abp est orienté comme le triangle abc, + triangle bcp,  $+$  triangle cap

**KILLER** 

intermede 2D camera

## <span id="page-16-0"></span>et alors ?

#### et alors ?

- $\triangleright$  si on ne dessinait qu'un seul triangle, le cours serait fini...
- mais que se passe-t-il lorsque plusieurs triangles se dessinent sur le meme pixel ?

on veut contruire une image qui represente les objets observes par la camera...

4 0 8 1

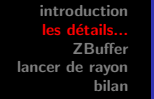

intermede 2D camera

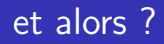

chaque pixel de l'image correspond à un objet visible par la camera,

si les objets sont opaques. un pixel observe l'objet le plus proche de la camera...

il faut connaitre  $Z$  pour construire l'image des objets / triangles visibles...

et il faut faire le test en 3D... mais il faut définir la camera.

intermede 2D et en 3D ?

<span id="page-18-0"></span>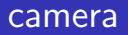

#### par convention :

- la camera est placée à l'origine d'un repère,
- $\blacktriangleright$  elle regarde dans la direction -z,
- le plan image, est un carre  $[-1 \ 1]$  placé à  $z=-1$ ,
- $\blacktriangleright$  la distance entre le plan image et la camera definit la projection (la taille du plan image aussi...)

**KILLER** 

introduction ZBuffer lancer de rayon<br>bilan

intermede 2D et en 3D ?

# pixel et plan image

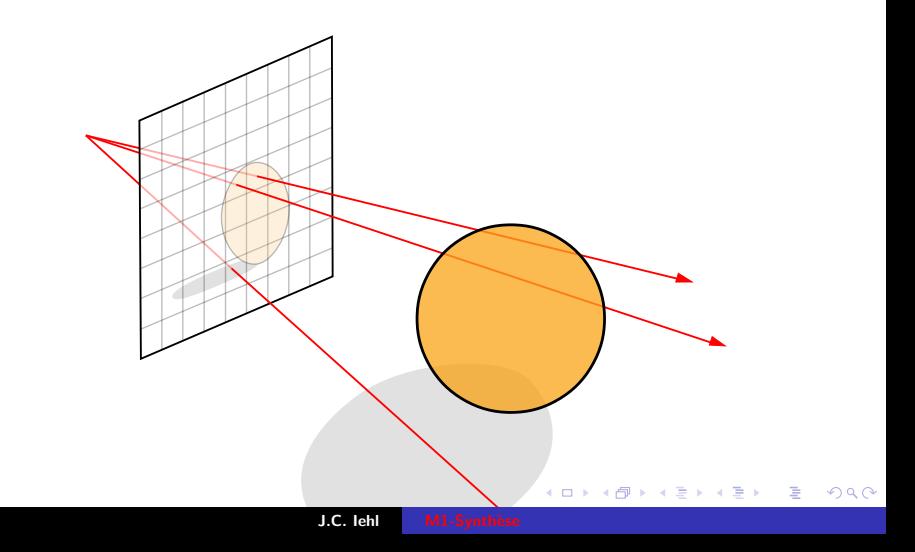

intermede 2D et en 3D ?

# pixel et plan image

#### par convention :

- Soles points du plan image correspondent aux pixels de l'image.
- $\triangleright$  une image de resolution WxH : H lignes de W pixels,
- le point  $(-1, -1)$  du plan image correspond au pixel  $(0, 0)$  en bas à gauche de l'image.
- le point  $(1 1)$  du plan image correspond au pixel  $(W, H)$  en haut à droite de l'image,
- quel point  $(x, y, z)$  du plan image correspond au pixel  $(p_x, p_y)$ (avec  $z = -1$ , par convention)

メロメ メ押 メメ ヨメ メヨメー

intermede 2D et en 3D ?

## pixel et plan image

$$
(x, y, -1) = (p_x/W, p_y/H) * 2 - 1
$$

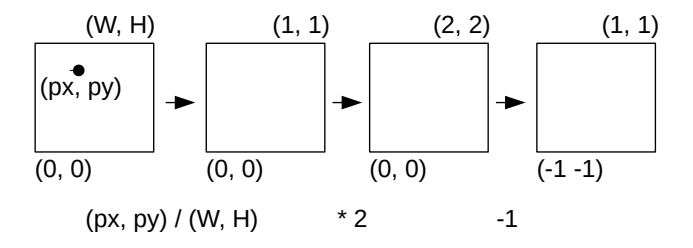

メロメメ 御 メメ きょくきょ

È

introduction ZBuffer lancer de rayon<br>bilan

intermede 2D et en 3D?

## comment ça marche ?

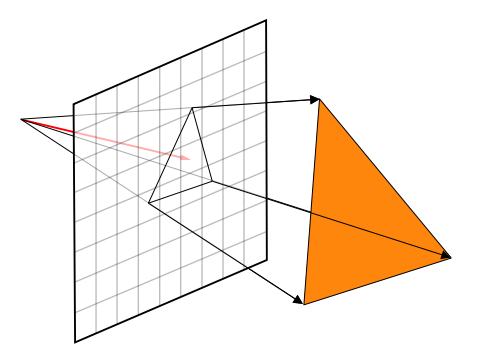

K ロ ▶ K 御 ▶ K 결 ▶ K 결 ▶ ○ 결

intermede 2D et en 3D?

### comment ça marche ?

test d'orientation en 3D...

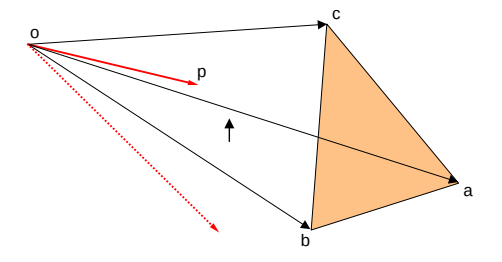

メロトメ 伊 トメ 君 トメ 君 トッ

È

intermede 2D et en 3D ?

### comment ça marche ?

#### orientation:

- Solution is identically set that is in the vector of the vector of the vector of the value of  $\vec{p}$  and  $\vec{p}$  and  $\vec{p}$  and  $\vec{p}$  and  $\vec{p}$  and  $\vec{p}$  and  $\vec{p}$  and  $\vec{p}$  and  $\vec{p}$  and  $\vec{p}$  and  $\vec{p}$ droite  $\vec{op}$  passe par l'interieur du triangle
- $\triangleright$  ou si le tetraedre oabp est orienté comme oabc,  $+$  tetraedre  $obcp. + tetraedre ocap$

**KILLER** 

intermede 2D et en 3D ?

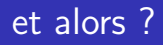

#### et alors ?

- $\triangleright$  c'est toujours un simple test d'inclusion ? on sait que p appartient, ou pas, à la projection du triangle.
- mais : on a aussi projette le triangle sur le plan image !

on veut connaitre la distance entre la camera et le point sur le triangle.

intermede 2D et en 3D?

## coordonnées barycentriques

### on va interpoler la distance !

 $\blacktriangleright$  77

- interpoler sur un segment ok, mais sur un triangle? comment on interpole?
- Sur un segment, on peut écrire  $p = \lambda_a a + \lambda_b b$
- A dans un triangle, on peut écrire  $p = \lambda_a a + \lambda_b b + \lambda_c c$

$$
\bullet \ \ \text{avec} \ \lambda_a + \lambda_b + \ldots = 1
$$

on peut utiliser le meme principe pour chaque attribut de sommet. couleur, normale, coordonnées de textures, etc... et la coordonnée Z des sommets!

intermede 2D et en 3D? camera

## <span id="page-27-0"></span>coordonnées barycentriques

### euh et c'est quoi  $\lambda$  ?

- ► facile, c'est l'aire normalisée des triangles abp, bcp, et cap en 2D.
- ou le volume normalisé des tetraedres oabp, obcp, ocap en  $3D -$
- et on vient de les calculer pour le test d'inclusion ! (on a comparé leur signe... cf orientation)

intermede 2D et en 3D? camera

## coordonnées barycentriques

$$
\lambda_a = \frac{bcp}{abc}
$$

$$
\lambda_b = \frac{cap}{abc}
$$

$$
\lambda_c = \frac{abp}{abc}
$$

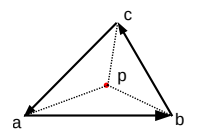

メロトメ 御 トメ 君 トメ 君 トッ

È

intermede 2D et en 3D? camera

## coordonnées barycentriques

rappel:

- aire du triangle abc :  $\frac{1}{2}||\vec{ab} \times \vec{ac}||$
- volume du tetraedre oabc :  $\frac{1}{6}||\vec{a}\vec{o}\cdot(\vec{ab}\times\vec{ac})||$
- ou calculer le determinant d'une matrice contenant les coordonnées des sommets.

les détails des 384+36 manières de calculer la meme chose : "Optimizing Ray-Triangle Intersection via Automated Search" A. Kensler, P. Shirley, 2006

[intermede 2D](#page-10-0) [et en 3D ?](#page-16-0) [camera](#page-18-0)

## coordonnées barycentriques

avec  $o$  à l'origine du repère camera :

$$
\begin{aligned}\n\triangleright V_a(\vec{v}) &= \vec{v} \cdot \vec{n_a} \\
\triangleright V_b(\vec{v}) &= \vec{v} \cdot \vec{n_b} \\
\triangleright V_c(\vec{v}) &= \vec{v} \cdot \vec{n_c} \\
\triangleright \lambda_a &= \frac{V_a(\vec{op})}{V} \text{ et } V = V_a(\vec{op}) + V_b(\vec{op}) + V_c(\vec{op}), \\
\triangleright \lambda_b &= \frac{V_b(\vec{op})}{V} \\
\triangleright \lambda_c &= \frac{V_c(\vec{op})}{V}\n\end{aligned}
$$

les notations exactes sont dans ["3D Rasterization",](https://cg.ivd.kit.edu/publications/p2012/3dr/gi2012.pdf) T. Davidovic, T. Engelhardt, I. Georgiev, 2012, section 3.2, page 3 → す唐→

 $2Q$ 

[introduction](#page-1-0) les détails... [ZBuffer](#page-32-0) [lancer de rayon](#page-35-0) [bilan](#page-48-0)

[intermede 2D](#page-10-0) [et en 3D ?](#page-16-0) [camera](#page-18-0)

## coordonnées barycentriques

et alors ?

- $\triangleright$  on peut calculer la coordonnée z du point sur le triangle qui se projette en p :
- $\triangleright z = \lambda_2 a_z + \lambda_2 b_z + \lambda_3 c_z$

avec les coordonnées des sommets du triangle.

on peut maintenant savoir quel triangle est le plus proche de la camera pour chaque pixel de l'image... et construire une image qui represente ce que voit la camera !

introduction détails ... lancer de rayon hilan

## <span id="page-32-0"></span>Rasterization et ZBuffer

### en résumé :

- init(): ZBuffer[] =  $\infty$ , image[] = noir,
- $\triangleright$  pour chaque triangle :
- $\blacktriangleright$  tester les pixels de l'image, est ce que  $\vec{op}$  passe par le triangle ?
- $\triangleright$  calculer la distance (ou z), avec l'interpolation...
- $\triangleright$  si la distance est plus petite que ZBuffer[pixel]
- calculer la couleur du pixel,
- $\triangleright$  ZBuffer[pixel] = distance
- $\triangleright$  image[pixel] = couleur

introduction lancer de rayon hilar

## Rasterization et ZBuffer

### et ça marche ?

- oui! avec pas mal d'astuces de calculs supplémentaires.
- tester l'inclusion d'un pixel dans le triangle ne demande que quelques additions et une division.

#### cf "3D Rasterization".

T. Davidovic, T. Engelhardt, I. Georgiev, 2012,

#### et.

"Incremental and Hierarchical Hilbert Order Edge Equation Polygon Rasterization", M. McCool, C. Wales, Moule, 2001

introduction les détails... lancer de rayon hilan

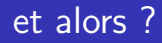

#### et alors ?

- on vient de calculer l'intersection d'une droite avec un triangle...
- $\triangleright$  pas de solution plus directe ??

ben si, c'est la base du lancer de rayon !

4 □ ▶

 $2Q$ 

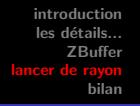

<span id="page-35-0"></span>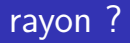

#### rayon ?

- ▶ on représente le point d'intersection sur la droite / le rayon :  $\blacktriangleright$   $p = o + t \cdot \vec{d}$
- $t < 0$  si le point est derriere l'origine / la camera.  $t > 0$  si le point est devant l'origine...

 $4.17 \times$ 

introduction les détails...<br>ZBuffer<br>**lancer de rayon**<br>bilan

## rayon !

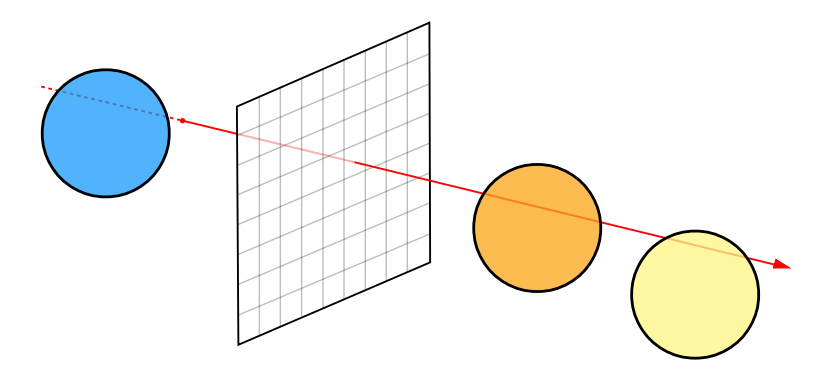

メロトメ 御 トメ ミトメ ミトリ 毛

introduction  $log$ détails... **7**Ruffer hilan

# intersection rayon  $/$  triangle

#### intersection rayon :

- $\blacktriangleright$  avec le plan du triangle,
- et il ne reste plus qu'à verifier que ce point est à l'interieur du triangle... cf tests 2D !
- $\triangleright$  ou...

 $4.17 \times$ 

introduction **7 Ruffer** 

# intersection rayon  $/$  plan

### c'est quoi un plan ?

- on veut trouver un point qui est à la fois sur le rayon et dans le plan...
- ▶ comment déterminer qu'un point est sur un plan ?
- on utilise une propriété du produit scalaire de 2 vecteurs :
- si le produit scalaire de 2 vecteurs est nuls, les vecteurs sont perpendiculaires !

introduction les détails...<br>
ZBuffer<br>
ancer de rayon<br>
bilan

## rayon !

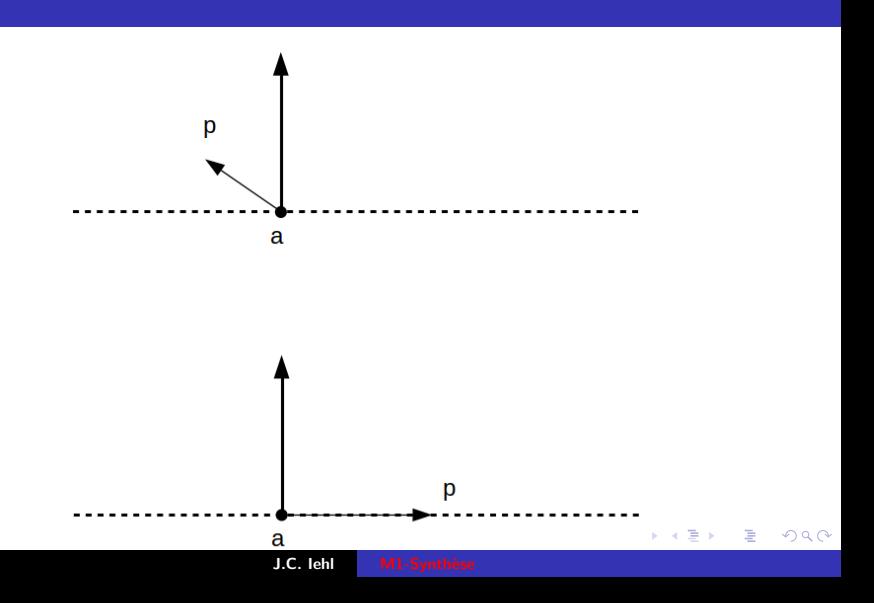

introduction les détails...<br>
ZBuffer<br> **Lancer de rayon<br>
bilan** 

## rayon !

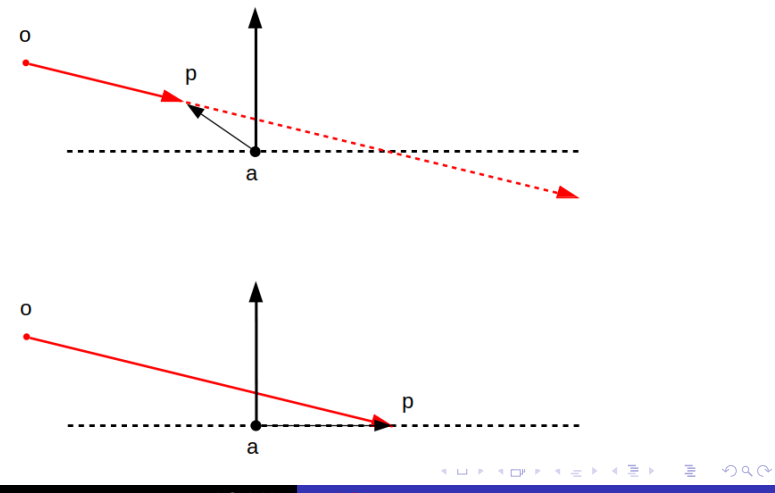

J.C. lehl

introduction **7 Ruffer** hilan

# <span id="page-41-0"></span>intersection rayon  $/$  plan

#### $e^{ith}$ ?

- on connait la normale  $\vec{n}$  du plan,
- $\blacktriangleright$  et un point du plan a,
- il suffit de vérifier que le vecteur  $\overrightarrow{ap}$  est perpendiculaire à n !
- ightharpoonup is in  $\vec{ab} \cdot \vec{n} = 0$  le point sur le rayon est aussi dans le plan,
- lacktriangleright in the rest plus qu'à calculer la valeur de t !

∽≏ດ

introduction les détails... ZBuffer ncer de rayon<br>bilan

# <span id="page-42-0"></span>intersection rayon  $\overline{}/$  plan

$$
\vec{n} \cdot \overrightarrow{ap(t)} = 0
$$
\n
$$
\vec{n} \cdot (o + t\vec{d} - a) = 0
$$
\n
$$
\vec{n} \cdot ((o - a) + t\vec{d}) = 0
$$
\n
$$
\vec{n} \cdot (\overrightarrow{a}\vec{b} + t\vec{d}) = 0
$$
\n
$$
\vec{n} \cdot \overrightarrow{a}\vec{b} + \vec{n} \cdot t\vec{d} = 0
$$
\n
$$
\vec{n} \cdot t\vec{d} = -\vec{n} \cdot \overrightarrow{a}\vec{b}
$$
\n
$$
t(\vec{n} \cdot \vec{d}) = -\vec{n} \cdot \overrightarrow{a}\vec{b}
$$
\n
$$
t = \frac{-\vec{n} \cdot \overrightarrow{a}\vec{b}}{\vec{n} \cdot \vec{d}} = \frac{\vec{n} \cdot \overrightarrow{b}\vec{a}}{\vec{n} \cdot \vec{d}}
$$

J.C. lehl

introduction **7**Ruffer hilan

## <span id="page-43-0"></span> $intersection$  rayon / triangle

### $et$ ?

- maintenant on peut calculer :  $p = o + t \cdot \vec{d}$  $\blacktriangleright$
- $\triangleright$  et vérifier que p est bien dans le triangle abc... cf tests d'orientation 2D

mais : en général on calcule aussi les coodonnées barycentriques !

introduction **7**Ruffer hilan

# intersection rayon  $/$  triangle

### mais pourquoi?

- on a besoin d'interpoler les propriétés des sommets pour le reste des calculs... la normale en p. par exemple.
- ► et on peut réduire la quantité de calculs...

 $\blacktriangleright$  ??

- $\lambda_a + \lambda_b + \lambda_c = 1$ , donc  $\lambda_a = 1 \lambda_b \lambda_c$
- ightharpoonup is in present and set of  $\lambda_a < 1$ ,  $0 < \lambda_b < 1$  et  $0 < \lambda_c < 1$
- on calcule seulement  $\lambda_b$  et  $\lambda_c$ , p est à l'intérieur si  $0 < \lambda_b < 1$  et  $0 < \lambda_c < 1$  et  $0 < \lambda_b + \lambda_c < 1$

introduction  $\log$ détails... **7**Ruffer hilan

# $intersection$  rayon / triangle

pleins d'astuces de calculs :

par exemple, on peut transformer le rayon et le triangle dans une configuration simple :

"Realtime Ray Tracing of Dynamic Scenes on an FPGA Chip", S. Woop, 2004

[introduction](#page-1-0) les détails... [ZBuffer](#page-32-0) [lancer de rayon](#page-35-0) [bilan](#page-48-0)

# intersection rayon / triangle

### pleins d'astuces de calculs :

ou se rendre compte, que l'on obtient un systeme lineaire 3 equations, 3 inconnues :

["Fast Minimum Storage Ray / Triangle Intersection",](https://citeseerx.ist.psu.edu/viewdoc/download?doi=10.1.1.124.8459&rep=rep1&type=pdf) T. Moller,

B. Trumbore, 1997

et que calculer le determinant de la matrice associée, se fait assez facilement avec des produits scalaires et vectoriels...

rappel : pleins de manieres d'exprimer les mêmes propriétés ["Optimizing Ray-Triangle Intersection via Automated Search"](https://citeseerx.ist.psu.edu/document?repid=rep1&type=pdf&doi=1ff9cf43be816e7c03f150bd8ae6296f7b123380) A. Kensler, P. Shirley, 2006

∽≏ດ

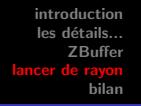

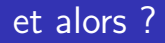

#### et avec plusieurs intersections?

il suffit de garder l'intersection valide la plus petite / la plus proche de la camera

intersection valide :  $t > 0$  ie la camera ne voit que les objets devant !

 $4.17 \times$ 

introduction les détails... **7** Ruffer lancer de rayon

<span id="page-48-0"></span>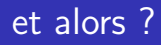

### en résumé :

- camera qui observe des objets,
- $\blacktriangleright$  plan image,
- $\blacktriangleright$  1 rayon par pixel,
- $\blacktriangleright$  intersections.
- ▶ garder l'intersection la plus proche de la camera,
- ► colorier le pixel en fonction de l'intersection...

 $4.17 \times$ 

introduction  $log$ détails... **7** Ruffer lancer de rayon

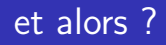

#### quelles sont les différences ?

- $\blacktriangleright$  rasterisation / fragmentation des triangles,
- $\triangleright$  vs lancer de rayon ?
- c'est presque les memes calculs !
- $\triangleright$  oui mais :
- $\triangleright$  1 triangle à la fois pour la fragmentation,
- $\triangleright$  vs 1 pixel à la fois pour le lancer de rayons.
- $\triangleright$  origine commune / 1 camera pour la fragmentation.
- $\triangleright$  vs 1 origine par rayon...

introduction détails... **7**Ruffer lancer de rayon

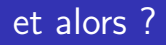

#### quelles sont les différences ?

- $\triangleright$  materiel specialise tres tres rapide pour la rasterization / fragmentation,
- $\triangleright$  materiel assez rapide pour le lancer de rayon...
- $\blacktriangleright$  uniquement des points, segments et des triangles
- $\triangleright$  vs pas mal d'objets differents...

mais : le lancer de rayon est beaucoup plus souple pour tester la visibilite et simuler la propagation de la lumière...

introduction les détails... ZBuffer lancer de rayon

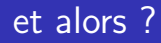

### la suite :

- $\blacktriangleright$  les ombres,
- les lumières,
- la couleur des objets éclairés / à l'ombre...

**K ロ ▶ K 伊** 

重

ミト

 $2Q$ 

[introduction](#page-1-0) détails... [ZBuffer](#page-32-0) [lancer de rayon](#page-35-0) [bilan](#page-48-0)

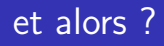

#### simplifications :

- $\blacktriangleright$  les rayons et les objets sont décrits dans le repère de la camera,
- $\blacktriangleright$  habituellement, cf [principes du lancer de rayon,](https://perso.univ-lyon1.fr/jean-claude.iehl/Public/educ/M1IMAGE/html/group__intrort.html) on place les objets et la camera dans le repère du monde,
- $\blacktriangleright$  et il faut transformer les coordonnées entre les différents repères, cf matrices de transformations,
- $\blacktriangleright$  la camera / le plan image est également défini par des matrices,
- $\blacktriangleright$  plus simple pour démarrer...

[introduction](#page-1-0) les détails... [ZBuffer](#page-32-0) [lancer de rayon](#page-35-0) [bilan](#page-48-0)

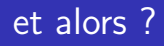

#### simplifications :

- $\triangleright$  on peut calculer l'intersection avec pas mal d'autres formes,
- $\triangleright$  cf [PBRT,](https://www.pbr-book.org/) un (gros) bouquin de référence,
- $\triangleright$  cube (aligné sur les axes) / voxel (minecraft ?),
- $\blacktriangleright$  sphère,
- $\blacktriangleright$  [cylindre,](https://www.pbr-book.org/3ed-2018/Shapes/Cylinders)
- $\blacktriangleright$  [disque,](https://www.pbr-book.org/3ed-2018/Shapes/Disks)
- $\triangleright$  [cone, paraboloide, hyperboloide, etc,](https://www.pbr-book.org/3ed-2018/Shapes/Other_Quadrics)
- $\triangleright$  [courbe / ruban,](https://www.pbr-book.org/3ed-2018/Shapes/Curves) utilisé pour les cheveux, la fourrure, l'herbe...

introduction  $log$ détails... **7** Ruffer lancer de rayon

<span id="page-54-0"></span>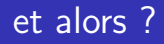

#### alternatives :

- on peut aussi définir les objets différemment,
- $\blacktriangleright$  en utilisant une fonction de distance (entre un point de l'espace et l'objet),
- tion et en marchant le long du rayon jusqu'à trouver l'intersection.
- voir le cours de L2 graphique, par exemple,
- $\blacktriangleright$  et i. quillez / shadertoy.